# *Common Computer Problems And Solutions*

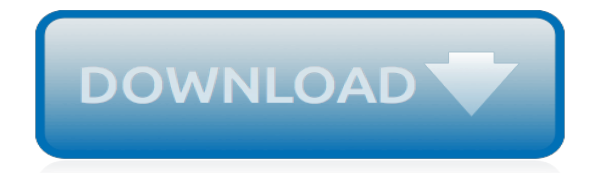

*Thank you for reading common computer problems and solutions. Maybe you have knowledge that, people have search numerous times for their favorite novels like this common computer problems and solutions, but end up in harmful downloads.*

*Rather than reading a good book with a cup of tea in the afternoon, instead they are facing with some harmful virus inside their desktop computer.*

*common computer problems and solutions is available in our digital library an online access to it is set as public so you can get it instantly.*

*Our book servers saves in multiple countries, allowing you to get the most less latency time to download any of our books like this one.*

*Kindly say, the common computer problems and solutions is universally compatible with any devices to read.*

## **Common Computer Problems And Solutions**

Common computer networking issues cause problems in an office as well as home setups. Common as these issues are, they can be solved by just paying a little attention to details. Here's some more on addressing common networking problems.

#### **The Most Common Computer Network Problems and Their Solutions**

Here is a Common problems and solutions page. MAC / APPLE SPECIFIC ISSUES. back to top . Problem 1: How do I use my CAC on my Mac Solution 1: Follow instructions on this page Problem 2: DTS page goes white after selecting Voucher or Authorization in DTS. Solution 2: In Safari, select Safari, Uncheck Block Pop-Up Windows.You can also go to Safari, Preferences, Security, and uncheck Block pop-up ...

#### **MilitaryCAC's Common Problems and Solutions for CAC ...**

All content has been moved to the FAQ.. This page contains many of the common problems Code::Blocks users may run into and their solutions.

#### **Common problems and solutions - CodeBlocks**

Ford Mondeo Common Problems Solutions Hints and Tips. Ford Mondeo with MTX75 manual transmission. Problem: Crunching noise when changing into 3rd gear.

#### **Ford Mondeo Common Problems Solutions Hints and Tips ...**

Netflix is the entertainment media platform that let us enjoy all kind of movies, series and other things with ease. The only requirement is a strong internet connection and that's all. Netflix is being used on all kind of devices starting from Android, iOS, iPad, computer, laptop while Apple TV, PS4, Xbox One and other gaming consoles that can make use of this app to stream the things needed.

#### **Common Netflix Problems And How To Fix Them | Technobezz**

63 thoughts on " Addressing Common Problems When Printing PDFs " Virphy February 26, 2019 at 4:35 pm. Nice blog and thank for sharing this blog by which we can avoid those mistakes.

#### **Addressing Common Problems When Printing PDFs - Foxit**

Windows Live Mail help is particularly in need now that Microsoft has phased out the Windows Live Essentials. Here are solutions to common WLM problems.

#### **Windows Live Mail Help: 5 Common Problems and Their ...**

Here are some of the more common problems that have been reported by Kindle Paperwhite owners in community forums. For many of these problems, there are steps for a quick resolution. Ghost images on the screen Ghosting is the faint display of text or graphics that remains from a previous page even after you page […]

## **Common Problems and Solutions for Your Kindle Paperwhite**

To find the latest version of Adobe Flash Player for your operating system (OS) and browser, go to Flash Player Help. Type the description of your problem in the search box on the Flash Player forum to search online discussions. You can also post your problem on the forum. If you are still unable to ...

#### **Common problems - Adobe Help Center**

Got 3D printing issues? Check out our 2019 3D printing troubleshooting guide to 41 common FDM & SLA 3D printing problems and their solutions.

#### **3D Printing Troubleshooting 41 Common Problems in 2019 ...**

The ADA and City Governments: Common Problems . Introduction Access to civic life by people with disabilities is a fundamental goal of the Americans with Disabilities Act (ADA).

## **The ADA and City Governments: Common Problems**

Common Problems & Fixes For Port Forwarding. By Shane C. of PcWinTech.com . Port forwarding can sometimes be a rather big pain in the butt. Depending on which router the person has (Some routers are easier than others at setting up port forwarding rules) it can be easy to setup, but not easy to get working.

# **Common Problems & Fixes For Port Forwarding | PcWinTech.com™**

Software QA and Testing Frequently-Asked-Questions, Part 1. What is 'Software Quality Assurance'? What is 'Software Testing'? What are some recent major computer system failures caused by software bugs?

# **Software QA and Testing Resource Center - FAQ Part 1**

15 annoying iPhone 7 problems, and how to fix them Apple stops offering free repairs for iPhones with grayed speaker buttons By Steven Winkelman and Simon Hill — Posted on July 17, 2018 10:10AM ...

# **15 Common iPhone 7 Problems, and How to ... - Digital Trends**

For help fixing audio or sound problems, try the audio troubleshooter. It might be able to fix audio problems automatically. To run the troubleshooter, select the Start button, type audio troubleshooter in the search box, select Find and fix audio playback problems from the list of results, and then select Next.; If running the troubleshooter doesn't help, see the Check cables, volume section ...

# **Fix sound problems in Windows 10 - support.microsoft.com**

Problem #4 – Problems with Quick View and tap recognition. Most of the latest Fitbit devices come with a feature called Quick View, which allows you to simply raise your wrist to wake the display.

## **The most common Fitbit problems and how to fix them ...**

We take a look at some of the most common issues faced by Kindle Fire HD users, and offer potential solutions on how to fix them

## **9 common problems with the Kindle Fire HD and how to fix them**

Common Microsoft Edge problems, and how to fix them Having issues with Microsoft Edge? Here's how to fix the most common problems

## **Common Microsoft Edge Problems, and How to Fix Them ...**

Like any computer, a Mac is prone to serious problems over the course of its life. A wide variety of things can go horribly, horribly wrong. From a complete failure to start to that terrifying ...

## **How to Troubleshoot the Four Most Common "Oh Sh\*t" Mac ...**

QuickMath allows students to get instant solutions to all kinds of math problems, from algebra and equation solving right through to calculus and matrices.

## **Step-by-Step Math Problem Solver**

[principles of measurement systems bentley third edition,](http://jira.paetep.com/principles_of_measurement_systems_bentley_third_edition.pdf) [453 Detroit Diesel Engine For Sale](http://jira.paetep.com/453_detroit_diesel_engine_for_sale.pdf), [elements](http://jira.paetep.com/elements_compounds_and_mixtures_study_guide.pdf) [compounds and mixtures study guide,](http://jira.paetep.com/elements_compounds_and_mixtures_study_guide.pdf) [Delinquents Dusty Book 2 Mary Elizabeth,](http://jira.paetep.com/delinquents_dusty_book_2_mary_elizabeth.pdf) [Haynes Ford Fiesta Repair](http://jira.paetep.com/haynes_ford_fiesta_repair_manual.pdf) [Manual](http://jira.paetep.com/haynes_ford_fiesta_repair_manual.pdf), [Incompressible Flow Panton Homework Solutions,](http://jira.paetep.com/incompressible_flow_panton_homework_solutions.pdf) [Internal Combustion Engine Kit](http://jira.paetep.com/internal_combustion_engine_kit.pdf), [Zafira 18 Engine](http://jira.paetep.com/zafira_18_engine.pdf), [obesity research paper introduction,](http://jira.paetep.com/obesity_research_paper_introduction.pdf) [250 Cr Gp Husqvarna Manual 1976,](http://jira.paetep.com/250_cr_gp_husqvarna_manual_1976.pdf) [Working The Room Essays And](http://jira.paetep.com/working_the_room_essays_and_reviews_1999_2010_geoff_dyer.pdf) [Reviews 1999 2010 Geoff Dyer](http://jira.paetep.com/working_the_room_essays_and_reviews_1999_2010_geoff_dyer.pdf), [captivate guides tricks](http://jira.paetep.com/captivate_guides_tricks.pdf), [pulsar v732 user guide,](http://jira.paetep.com/pulsar_v732_user_guide.pdf) [Ge Adora Refrigerator Manual](http://jira.paetep.com/ge_adora_refrigerator_manual.pdf), [Solution Of Digital Signal Processing By Proakis 3rd Edition](http://jira.paetep.com/solution_of_digital_signal_processing_by_proakis_3rd_edition.pdf), [Manual Eos 550d Espanol,](http://jira.paetep.com/manual_eos_550d_espanol.pdf) [World History Ch 20](http://jira.paetep.com/world_history_ch_20_study_guide_answers.pdf) [Study Guide Answers,](http://jira.paetep.com/world_history_ch_20_study_guide_answers.pdf) Miu Tough 8010 Manual, [1g Fe Engine,](http://jira.paetep.com/1g_fe_engine.pdf) [Manual Solution For Clarke Hess](http://jira.paetep.com/manual_solution_for_clarke_hess.pdf), [software to](http://jira.paetep.com/software_to_convert_files_into_word_document.pdf) [convert files into word document,](http://jira.paetep.com/software_to_convert_files_into_word_document.pdf) [Whirlpool Microwave Wmh3205xvs Manual](http://jira.paetep.com/whirlpool_microwave_wmh3205xvs_manual.pdf), [Venturer Tv Dvd Combo Manual](http://jira.paetep.com/venturer_tv_dvd_combo_manual.pdf), [Kieso Intermediate Accounting 14e Solutions](http://jira.paetep.com/kieso_intermediate_accounting_14e_solutions.pdf), [John Deere 7800 Service Manual](http://jira.paetep.com/john_deere_7800_service_manual.pdf), [hp proliant gen8 troubleshooting](http://jira.paetep.com/hp_proliant_gen8_troubleshooting_guide_volume_ii_error_messages.pdf) [guide volume ii error messages](http://jira.paetep.com/hp_proliant_gen8_troubleshooting_guide_volume_ii_error_messages.pdf), [Siemens Gigaset A585 Manual Download,](http://jira.paetep.com/siemens_gigaset_a585_manual_download.pdf) [polycom soundpoint ip 501 user guide](http://jira.paetep.com/polycom_soundpoint_ip_501_user_guide.pdf) , [A Kiss To Remember Fairleigh Sisters 1 Teresa Medeiros,](http://jira.paetep.com/a_kiss_to_remember_fairleigh_sisters_1_teresa_medeiros.pdf) [Service Manual Nissan D5,](http://jira.paetep.com/service_manual_nissan_d5.pdf) [Allis Chalmers 3500](http://jira.paetep.com/allis_chalmers_3500_diesel_engine_specifications.pdf) [Diesel Engine Specifications](http://jira.paetep.com/allis_chalmers_3500_diesel_engine_specifications.pdf)